## Arrays Again - Coding a Graph:

We have given two reasons for using arrays:

- We can store a lot of data under a single variable stores the individual values
- We can reduce the size of your code by using loops with the variable that is storing the data. In this set of notes, we will use an array of gold prices<sup>1</sup> as data for drawing a graph. This is being done as an exercise to demonstrate new ideas and reinforce older concepts: The reinforcements include a step-wise development of the code starting with the "simpler" tasks and moving into the more complex ideally learning along the way. Other ideas are

The new ideas concern the use of an array.

Jim has arbitrarily divided the program into a set of tasks. This is not presented as the best or the only way to develop the code. It is just one way. Feel free to find fault with his strategy. The more you think about this, the better prepared you will be for your eighth homework and the projects.

Here are the steps Jim used to develop the code:

1. Get the data and code the array declaration and the initialization: We will use the annual average price of gold from 1975 through February 2011:

```
int [ ] gold = { 185, 133, 139, 180, 250, 616, 500, 366, 464, 395, 284, 352, 405, 432, 488, 415, 358, 350, 329, 376, 377, 398, 353, 292, 286, 294, 260, 292, 257, 400, 434, 564, 683, 937, 978, 1094, 1401 };
```

2. Add some variables to define the edges of the graph. This will make the adjustments of the final graph easier.

```
float leftEdge, rightEdge, topEdge, bottomEdge;
void setup()
{
    size( 1000, 600 );
    f = loadFont( "f.vlw" );
    textFont( f );
    textSize( 12 );
    textAlign(CENTER, CENTER);
    rectMode( CORNERS );

leftEdge = 10;
    rightEdge = width-10;
    topEdge = 20;
    bottomEdge = height-20;
}
```

3. Plot points horizontally based on the years of the data. This ignores the actual values of the gold prices in the array. We

just want to be sure that we can accurately space the years across the window. This code is in the **set13A** folder

```
void testPlots( )
{
 fill(0);
 stroke( 0, 0, 255 );
 strokeWeight(4);
 for ( int i = 0; i < gold.length; i++)
                                       We use a for loop to traverse the array.
                                       For each iteration we compute the x value of
    float x =
                                       the point using the map function:
                                       < Map this value
      map (i,
                                       < which is between these two values
            O, gold.length,
            leftEdge, rightEdge);
                                       < into a range between these two values.
    float y = height/2;
                                       We do not care about the y value - we just
                                       want to prove that we can find the correct
                                       place for the years
                                       < Draw the point
    point(x, y);
 }
```

This code gives us this output:

4. Now that we know we can plot the horizontal distances for each year, we can concentrate on the vertical location of each point using the data in the array.

This code is in the **set 16B** folder

```
To compute the horizontal position of the points using the data in the graph, we will use map function to map each value in the array to the vertical location in the graph. To use the map function we must know the max and min values in the array. We need two new global variables:

int minValue, maxValue;

void setup()

And we have to determine their values.

We
do this the setup() function using the
```

```
< min() and the
 minValue = min(gold);
                                             < max( ) functions.
 maxValue = max(gold);
}
void testPlots( )
 fill( 0 );
 stroke( 0, 0, 255 );
 strokeWeight(4);
                                             We go back inside the for loop that is
 for ( int i = 0; i < gold.length; i++)
                                             traversing the array.
                                             Old code from the previous part
    float x =
      map(i,
           O, gold.length,
           leftEdge, rightEdge);
                                            For each iteration we compute the y value
                                            of the point using the map function with
                                            the data in the array:
float y =
                                             < Map the value of element [ i ] of gold
       map(gold[i],
                                             < which is between these two values
       maxValue, minValue,
                                             < into a range between these two values.
       topEdge, bottomEdge);
                                             < Draw the point.
    point(x, y);
 }
```

This code gives us this output:

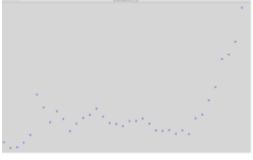

5. We can successfully locate points for the data in the array horizontally and vertically. Now we will label each point with the year. Initial tests showed that the four-digit year is so long it overlaps the neighboring values so we will use only two digits or at least we try to do that. This attempt will use the % operator to strip away the first two digits. This code is in the **set 16C** folder.

We are still inside the for loop that is traversing the array. The loop iterates from 0 to 36 for the 37 values in the array. We need to display the years 75 to 11 for 1975 to 2011. To make this process easier, we add two new global constants. These make the code more readable and, if we want to expand the data to include years before 1975 or revisit this next year, we can keep the graph accurate by just editing the values of these constants

Refer to the previous parts for explanation on this code.

We compute the value to be displayed and store it in a local variable named year. The arithmetic we use adds 1975 to the for loop variable. When i is zero, this addition gives us the value 1975. To "strip" away the first two digits, we use the mod operator ( the % ) for division. This evaluates to the last two digits of the year.

```
19 R 75

1975 % 100 → 100 ) 1975

-100

975

-900

75
```

This code gives us this output:

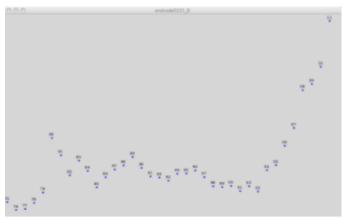

6. It is difficult to see in the screen print but the years 2000 to 2009 have only one digit. The leading zero is suppressed. There are several ways to fix this and Jim decided not to fix" will use an **if/else** control structure as we will see. This code is in the **set 16D** folder.

```
void testPlots( )
 fill(0);
 stroke( 0, 0, 255 );
 strokeWeight(4);
 for ( int i = 0; i < gold.length; i++)
   float x = map(...);
   float y = map(...);
   point(x, y);
   // label the points:
   int year =
      (i + FIRST_YEAR)%100;
   // add a leading zero for years
   // 2000 to 2009
   if ( year < 10 )
     text( "0" + year, x, y-10 );
   }
   else
   {
     text( year, x, y-10 );
   // end new code
 }
```

We are still inside the for loop that is traversing the array. The strategy is to "look" at the value of the year variable that we want to print. If it is less than 10, we add a zero to the first argument of the call of the function text()

- < Test the value of year
- < Here we add the zero to the text output.
- < Here we do not.

This output is the result of the new code:

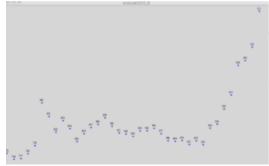

Again, it is a bit difficult to see but it works.

7. Now we will add code to connect the points that we have plotted. This code is in the **set 16E** folder:

```
void testPlots( )
 fill(0);
 float oldX, oldY;
 oldX = 0;
 old Y = 0;
 for ( int i = 0; i < gold.length; i++)
    float \times = map(...);
    float y = map(...);
    stroke( 0, 0, 255 );
    strokeWeight(4);
    point(x, y);
    int year =
       (i + FIRST_YEAR)%100;
    if ( year < 10 )
     text( "0" + year, x, y-10 );
    }
    else
    {
     text( year, x, y-10 );
    }
```

The way we will connect the points is to declare two local variables named oldX and oldY. We will use these to "remember" the (x, y) values of the previous point. This is more efficient than computing them again.

Since these are local variables, we must initialize them which is done here:

<

We are still inside the for loop that is traversing the array.

We have to move these two lines of code down into the loop because we are going to alter these values to draw the lines that connect the points.

```
// connect points with lines
if (i > 0)
{
    strokeWeight(1);
    stroke(0);
    line(oldX, oldY, x, y);
}
// save current value of x and y
// for use in the next iteration
oldX = x;
oldY = y;
}
```

We will connect this point to the previous point. The point for element [0] has no previous point so we need to use an if to insure that we do not try to do this. Otherwise, the code crashes with an arrayindexoutofbounds error.

Finally we "remember the current value of x and y for the point so we can use it to draw the line in the next iteration.

This new code gives us this output:

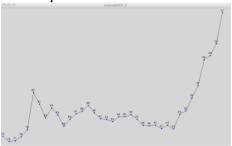

8. Next, we will color the lines. Lines that show an increase of the price will be green and lines that show a decrease will be red. This code is in the **set 16F** folder:

```
void testPlots( )
{
 fill(0);
 float oldX, oldY;
 oldX = 0;
 old Y = 0;
 for ( int i = 0; i < gold.length; i++)
 {
    float x = map(...);
   float y = map(...);
    stroke( 0, 0, 255 );
    strokeWeight(4);
   point(x, y);
   fill(0);
    int year =
        (i + FIRST_YEAR)%100;
    if ( year < 10 )
     text("0" + year, x, y-10);
   }
    else
```

We are still working inside the for loop that is traversing the array.

```
{
    text( year, x, y-10 );
}
// for years after 1975,
// compare current price to last
// year's price and color line
// green for gains and red for
// losses
if (i > 0)
{
   if (y < old Y)
     stroke( 0, 200, 0 );
   }
   else
      stroke( 255, 0, 0 );
   strokeWeight(1);
   line( oldX, oldY, x, y );
oldX = x;
old Y = y;
```

From the previous code, remember that we are drawing lines from this point back to the previous point. The [0]th point has no previous point so we use an if to avoid trying to draw a line from the [0]th point to the [-1] point.

We could compare the values of gold in the array but we used those values to compute the y location of the point so we can use the y values. There can be a bit of confusion here. We mapped the y value to the price of gold in a way that gives us smaller values for y when the price of gold is higher.

So if the value of y is smaller than the old value of y, the price of gold is higher. In this case, we color the line green.

< This is green.

Otherwise we color the line red.

< This is red

Here are the results of the new code:

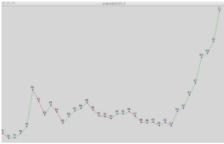

9. The next task is to draw some gold bars – hey . . it is the price of gold. This code is in the **set 16G** folder:

```
To simplify the drawing of the gold bars
void setup( )
                                             we will use a rectMode argument named:
 size( 1000, 600 );
                                             CORNERS
 f = loadFont("f.vlw");
                                             This allows us to specify the upper left
 textFont(f);
                                             corner and the lower right corner of the
 textSize( 12 );
                                             rectangle. We set this mode in the setup
 textAlign(CENTER, CENTER);
                                             function:
 rectMode( CORNERS );
void testPlots( )
 fill( 0 );
 float oldX, oldY;
 oldX = 0;
                                             We are still working inside the for loop
 old Y = 0;
                                             that is traversing the array.
 for ( int i = 0; i < gold.length; i++)
   float \times = map( . . . );
   float y = map(...);
   stroke( 0, 0, 255 );
    strokeWeight(4);
   point(x, y);
   fill(0);
    int year =
        (i + FIRST_YEAR)%100;
    if ( year < 10 )
     text( "0" + year, x, y-10 );
   }
    else
     text( year, x, y-10 );
   }
    if (i > 0)
      if (y < oldY)
        stroke( 0, 200, 0 );
      }
      else
      {
         stroke( 255, 0, 0 );
      strokeWeight(1);
      line( oldX, oldY, x, y );
```

We do not need any new variables to do this since we have computed the x and y value of the point. We have a variable for the bottom edge of the graph.

- < We set the fill to a sorta' gold color.
- < We set the stroke to black and
- < the stroke width to 1 pixel.

## We draw a rect

- < This is the top left corner and
- < this is the bottom right corner.

We use -5 and +5 to give us a bar width of 10 pixels. The variable y will be the top of the bar at the level of the point. The variable, bottomEdge will be the bottom of the bar.

Here are the results of the new code:

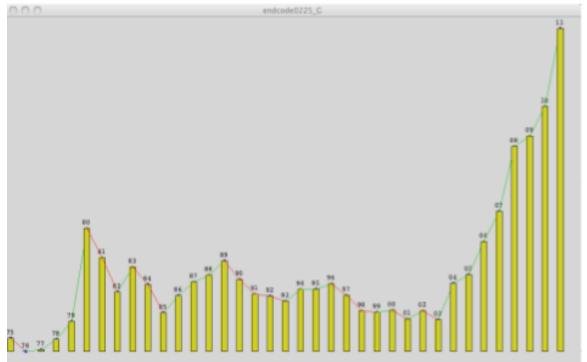

10. We will compute the mean value of the data in the array. This code is in the **set 16H** folder:

```
int [ ] gold = { . . .};
PFont f:
final int FIRST YEAR = 1975;
final int LAST_YEAR = 2011;
float leftEdge, rightEdge, topEdge,
bottomEdge;
int minValue, maxValue;
                                            We add a new global variable to store
                                            the mean value.
float mean:
void setup( )
                                             We call a new function - defined below -
 size( 1000, 600 );
                                             and assign the value it returns to the new
                                            global variable mean.
 mean = computeMean();
 println( mean );
                                             < We print it in the console window to
}
                                             check its value.
void draw( )
  testPlots();
  noLoop();
}
                                             Here is the definition of the
float computeMean()
                                             computeMean() function.
  float sum = 0;
                                             We compute the sum using the strategy
  for(int i = 0; i < gold.length; i++)
                                             discussed in class.
    sum += gold[i];
 float mean = sum/gold.length;
                                             < We divide the sum by the length of the
                                             gold array and
 return mean;
                                             < return the result.
```

Since we are not altering the graphing code, the graphics window remains unchanged. However, the value of the mean is displayed in the console window:

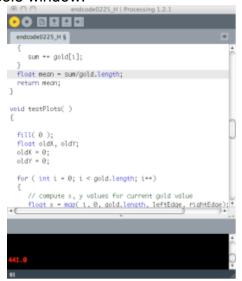

11. Using the computed mean value, we will draw a horizontal line to mark the value on the graph. This code is in the **set 16I** folder:

```
void draw( )
                                            Since we do not need a for loop to plot
                                            the mean line on the graph, we will use a
  testPlots();
                                            new
                                            function to draw the line.
  plotMean();
  noLoop();
                                            Here is the definition of the function.
void plotMean ( )
                                            plotMean().
  float y =
                                            We compute the y coordinate of the mean
                                            line using the map function to map the
    map( mean,
         maxValue, minValue,
                                            mean into the vertical size of the graph.
         topEdge, bottomEdge);
  stroke( 0, 0, 255 );
                                             We draw a line at the computed y
  strokeWeight(2);
                                            location
  line( leftEdge, y, rightEdge, y );
  fill(0,0,255);
  text("Mean", leftEdge+20, y-10);
                                            < and we label it.
```

Here is the result of the new code:

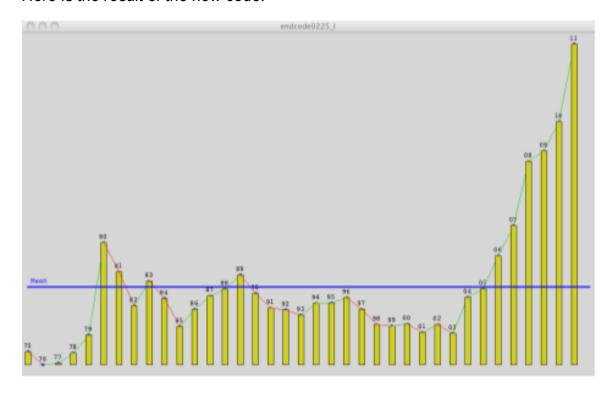

12. We will compute the median value of the data in the array in a manner very similar to the way we computed the mean. This code is in the **set 16J** folder:

```
int [ ] gold = { . . .};
PFont f;
final int FIRST_YEAR = 1975;
final int LAST_YEAR = 2011;
float leftEdge, rightEdge, topEdge,
bottomEdge;
                                            We add a new global variable to store the
int minValue, maxValue;
                                            median value.
float mean, median;
void setup( )
 size( 1000, 600 );
                                            We call a new function - defined below -
                                            and assign the returned value to the new
 mean = computeMean();
                                            global variable median.
 median = computeMedian();
 println(median);
                                            < We print it in the console window to
                                            check its value.
}
                                            Here is the definition of the
float computeMedian()
```

```
computeMedian() function.
int [ ] sortedGold = sort( gold );
                                         This code uses a Processing API function
                                         named sort(). This function requires an
                                         array as the argument. It returns a new
                                         array containing the original values of the
                                         argument but in sorted order with the
                                         smallest value in the [0]th element.
int medianIndex = gold.length/2;
                                         The median value is the middle value or
                                         the value that is the middle element. The
                                         index of the middle element is
                                         gold.length/2 when we have an odd number
                                                      We are lucky. The array has
                                         an odd number of elements.1
float median = gold[ medianIndex ];
                                          < We find the median value and
return median;
                                          < return it.
```

Since we are not altering the graphing code the graphics window remains unchanged. However, the value of the median is displayed in the console window:

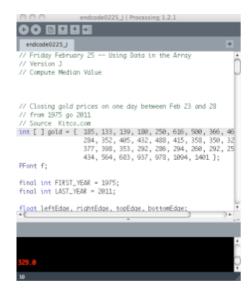

<sup>&</sup>lt;sup>1</sup> If there are an even number of values, we are supposed to average the two middle values.

13. Using the computed median value, we will draw a horizontal line to mark the value on the graph using the same strategy we used to plot the mean line. This code is in the **set 16K** folder:

```
void draw()
  testPlots();
                                            Since we do not need a for loop to plot
  plotMean();
                                            the median line on the graph, we will use
                                            a new function to draw the line.
  plotMedian();
  noLoop();
}
                                            Here is the definition of the function.
void plotMedian( )
                                            plotMedian().
  float y =
                                            We compute the y coordinate of the
   map( median,
                                            median line using the map function to map
        maxValue, minValue,
                                            the median into the vertical size of the
        topEdge, bottomEdge);
                                            graph.
  stroke(0);
                                            We draw a line at the computed y
  strokeWeight(2);
                                            location
  line( leftEdge, y, rightEdge, y );
  fill(0);
  text( "Median",
                                            < and we label it
      leftEdge+20, y-10);
}
```

Here is the result of the new code:

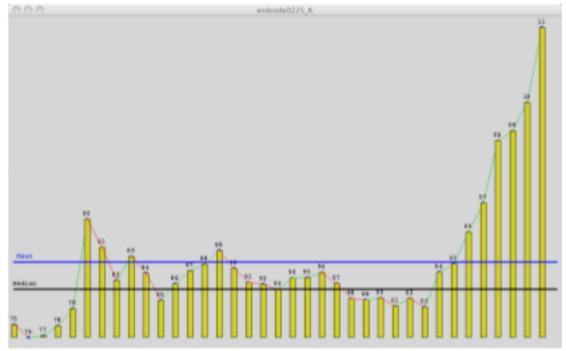

There is a lot here. If you work through this carefully, you should experience a learning curve in your understanding of arrays and how to use them. Refer to the class code that is copied into this set of notes. Try to alter it to do slightly things. Here is a possible list:

- 1. Replace the bars with a circle that has a diameter mapped to the value of gold.
- 2. Replace the lines with the beginShape() vertex(), endShape() functions. Here is what Jim ended up getting for his efforts ... This will take some experimenting.

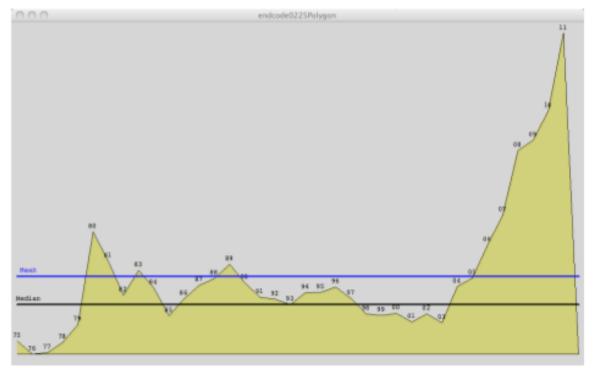

- 3. Using the **rotate( int )** function, try to wrap the bars around a point like a star. You will need to use the **translate( int, int )** function move to the middle of the screen. This can be done in **2-d** space.
- 4. Add the horizontal and vertical axes lines, Put marks for the years and for \$ amounts and label them. You may have to alter the edge variable values to get these to fit on the window.

The more you work with arrays, the easier it will be to use them and to think about them as aids to achieving your goals in your code for homeworks and the projects.